## SAP ABAP table V\_T5N2Z\_B {Generated Table for View V\_T5N2Z\_B}

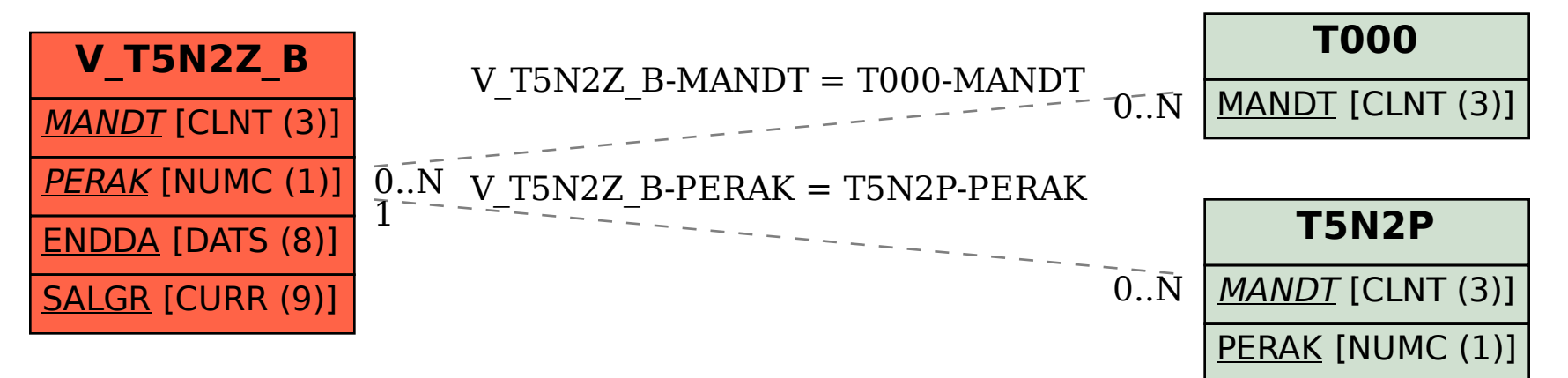